AutoCAD con clave de serie [32|64bit] Mas reciente

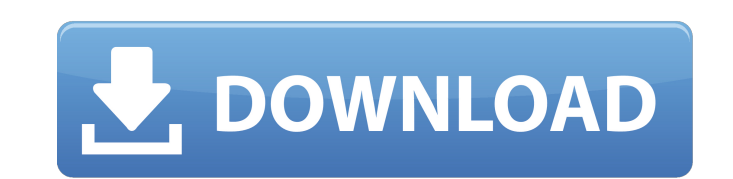

### **AutoCAD Descargar For Windows**

AutoCAD es ampliamente utilizado en las industrias de ingeniería, arquitectura, construcción y fabricación. AutoCAD es un estándar de la industria, y su tecnología es muy utilizada por aquellos involucrados en la exploraci AutoCAD ha crecido como el estándar tecnológico para el software CAD y se utiliza cada vez más en los países en desarrollo, particularmente en China e India. Las características distintivas de AutoCAD incluyen funciones fá crear y modificar la interfaz de usuario. Se están agregando nuevas funciones y se están mejorando las funciones antiguas, por lo que los usuarios a menudo encontrarán nuevas formas de realizar tareas que antes no eran pos productos relacionados para crear muchos tipos de trabajos, desde modelos 3D detallados hasta dibujos en 2D. Las funciones de AutoCAD incluyen la capacidad de crear y editar modelos 3D complejos y la capacidad de convertir Programa de dibujo 2D con todas las funciones, no para modelado 3D Lee mas... Dibuja líneas, círculos, rectángulos, elipses, arcos y splines Lee mas... Cree, edite, modifique e imprima dibujos en 2D Lee mas... Generar y mo dibujo Lee mas... Historial de aplicaciones Lee mas... Soluciones CAD, dibujo y diseño Lee mas... Usuarios de CAD autorizados Lee mas... contenido relacionado Lee mas... Si está buscando una solución para crear dibujos de 2D, dibujos arquitectónicos, dibujos mecánicos, dibujos eléctricos, dibujos arquitectónicos, dibujos topográficos, planos arquitectónicos, dibujos mecánicos, planos arquitectónicos, dibujos eléctricos,

El software de terceros para realizar cálculos 3D está disponible comercialmente y generalmente y generalmente se considera más preciso que la mayoría del software gratuito. Esto incluye Arcus, ACIS y otro software aformas también conocido como VDWG o el formato de intercambio de dibujos, que se considera el estándar de la industria para los dibujos CAD. Otra forma de compartido del portapapeles de Microsoft Office. Conversión de formato de (duplicar) un dibujo eligiendo 'Copiar' > 'Duplicar' en el menú Archivo. Compartir: es posible guardar una copia de un dibujo en cualquier máquina que esté en línea para compartir con otros usuarios o usar las herramientas producto Categoría:Software de diseño asistido por computadora Categoría:AutoCAD Categoría:Software de ingeniería asistida por computadora para Linux Categoría: software de 2005 Una coalición de grupos de oposición sirios masacres" en Siria. La Coalición de Fuerzas Sirias Libres (CFS) emitió un comunicado anunciando su "estado de guerra" contra el ISIL, su decisión de regresar a su país después de años de exilio y su "guerra contra el terro Ejército Libre de Siria, la Brigada Mártir Saudita, dijo en su declaración en el sitio web de su líder, Abu Mohamed Al-Ibrahim, que el actual gobierno del presidente Bashar al-Assad había permitido que ISIL creciera en su 27c346ba05

#### **AutoCAD Crack +**

## **AutoCAD Con codigo de registro [Ultimo-2022]**

Abra el archivo keygen.mcr Haga doble clic en el.exe para iniciar la herramienta. Aparecerá un cuadro emergente que le pedirá que confirme la activación del software de Autodesk. Haga clic en el botón Aceptar. Aparecerá un destino adecuada (por ejemplo, C:\Program Files\Autodesk\Autocad 2013\) y haga clic en el botón Siguiente. La herramienta generará un archivo.mcr. Guarde el archivo.mcr en una ubicación adecuada. Haga clic en el botón Fina Cómo activar el keygen Instale Autodesk Autocad y actívelo. Abra el archivo keygen.mcr Haga doble clic en el.exe para iniciar la herramienta. Aparecerá un cuadro emergente que le pedirá que confirme la activación del softw destino para el software de Autodesk. Seleccione una carpeta de destino adecuada (por ejemplo, C:\Program Files\Autodesk\Autocad 2013\) y haga clic en el botón Siguiente. La herramienta generará un archivo.mcr en una ubica Autocad 2013 en su computadora. Ejecute el programa Autocad. Cómo actualizar el keygen Instale Autodesk Autocad y actívelo. Abra el archivo keygen.mcr Haga doble clic en el.exe para iniciar la herramienta. Aparecerá un cua herramienta se activará sola. Ahora se le pedirá que elija una carpeta de destino para el software de Autodesk. Seleccione una carpeta de destino adecuada (por ejemplo, C:\Program Files\Autodesk\Autocad 2013\) y haga clic

## **?Que hay de nuevo en?**

Software de dibujo integrado: Importe e importe dibujos desde una amplia gama de formatos de archivo. Importe archivos EPS, PDF, PostScript, DXF, PLT, DWG e incluso SVG directamente en AutoCAD. Los dibujos creados en otro personalizables de alta calidad y luego ábralos en el navegador web o en el software CAD. Cree dibujos con una nueva experiencia de clic, clic y clic, sin pasos de dibujo adicionales. (vídeo: 1:15 min.) AutoCAD es una apli única versión admitida. Formatos de archivo admitidos Se ha agregado a AutoCAD soporte para una variedad de formatos de archivo CAD. (Todos estos formatos se enumeran en "Archivos compatibles" en la pestaña Formatos de arc utilizar para dibujo técnico o como formato de origen para importar a DWG. PDF (Formato de documento portátil) es un formato de archivo cifrado portátil para representar documentos bidimensionales. Es un formato popular pa rápidamente formas geométricas, especificar estructuras alámbricas y guardar objetos como imágenes. DXF fue el primer formato de archivo CAD y se diseñó inicialmente para aplicaciones de dibujo. DWG (Drawing Interchange Fo Art) es un formato de archivo para almacenar imágenes gráficas vectoriales bidimensionales como archivos binarios. Es un formato popular para digitalizar arte lineal. SVG (Scalable Vector Graphics) es un formato de archivo de AutoLISP es compatible con el nuevo comando Componentes estructurales, que le ayuda a crear representaciones estructuradas de sus diseños 2D y 3D. AutoLIS

# **Requisitos del sistema:**

Mínimo: Sistema operativo: Windows 7 (64 bits), Windows 8 (64 bits), Windows 10 (64 bits), Windows 10 (64 bits) Procesador: Intel Core i5-2500 3,3 GHz Memoria: 4 GB RAM Gráficos: NVIDIA GeForce GTX 460, ATI Radeon HD 5670 una cámara, un micrófono, parlantes y otros accesorios que funcionen para usar el

[https://mentorthis.s3.amazonaws.com/upload/files/2022/06/lEo6TuKptyfL7g9M6BJR\\_29\\_2fc9e081c573b35489195c2382a3ac90\\_file.pdf](https://mentorthis.s3.amazonaws.com/upload/files/2022/06/lEo6TuKptyfL7g9M6BJR_29_2fc9e081c573b35489195c2382a3ac90_file.pdf) <https://www.careerfirst.lk/sites/default/files/webform/cv/sansgav294.pdf> <https://mansersaxon.com/sites/default/files/webform/cvs/autocad.pdf> <http://classibox.wpbranch.com/advert/apple-imac/> <https://www.kpu.ca/system/files/webform/psychology/valbvany190.pdf> <https://limitless-crag-50838.herokuapp.com/AutoCAD.pdf> <https://stark-taiga-98628.herokuapp.com/AutoCAD.pdf> <http://avc-mx.com/wp-content/uploads/2022/06/AutoCAD-71.pdf> <http://turismoaccesiblepr.org/?p=5868> <https://savosh.com/autodesk-autocad-crack-descargar-2022-nuevo/> <https://still-ocean-57164.herokuapp.com/AutoCAD.pdf> <https://www.terbeke.be/en/system/files/webform/cv/berraf831.pdf> <http://dummydoodoo.com/2022/06/29/autodesk-autocad-21-0-crack/> <https://luxvideo.tv/2022/06/29/autocad-version-completa-descargar-mas-reciente/> <https://dawnintheworld.net/autocad-crack-clave-de-producto-pc-windows-2022/> <http://www.sansagenceimmo.fr/wp-content/uploads/2022/06/AutoCAD-38.pdf> <http://dreamparents.org/?p=1948> <http://brezee.store/?p=24663> <https://sut.oribentech.com/advert/autocad-2022-24-1-crack-win-mac-2022/> [https://mandarinrecruitment.com/system/files/webform/autocad\\_627.pdf](https://mandarinrecruitment.com/system/files/webform/autocad_627.pdf)